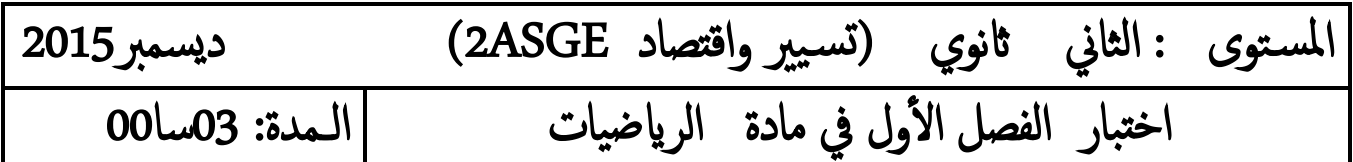

## التمرين الأول :

يمثل الجدول التالي تطوّر مؤشرا سعار الاستهلاك في الجزائر بين 1989 و 1995 .

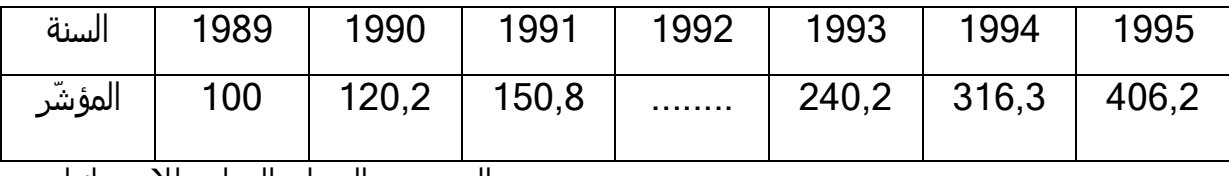

<u>المصدر : الديوان الوطني للإحصائيات .</u>

المؤشر نختار 911 كأساس في سنة 9191 .

1) استنتج من الجدول النسبة المئوية لتطوّر مؤشر الأسعار بين 1989 و 1991 ثم بين 1989 و 1993 . 2) احسب النسبة المئوية لتطوّر مؤشر الأسعار بين 1990 و 1991 .

3 ) احسب مؤشر سنة 1992 إذا علمت أن النسبة المئوية لتطوّر مؤشر الأسعار بين 1991 و 1992 ـ %. تساوي 30.97

## التمرين الثاني:

نعتبر المتتالية العددية ( $\emph{Un}$  ) المعرفة كما يلي  $6$  = $\emph{U}_0$  ومن أجل كل عدد طبيعي n:  $U_{n+1} = -U_n - 1$ )متتالية نعتبر ال Vn) ال ّ معرفة من اجل كل عدد طبيعي n كما يلي : 2 - U<sup>n</sup> -= V<sup>n</sup>  $\sim$ احسب  $\rm V_{0}$  ثم بين ان المتتالية (V $_{\rm n}$  هندسية يطلب تعيين أساسها  $\rm v_{0}$ n عبّر عن الحد العام  $V_n$  بدلالة n ثم استنتج الحد العام D<sub>n</sub> بدلالة n عبّر عن الحد العام . (V<sub>n</sub>) ادرس اتجاه تغيّر المتتالية (V<sub>n</sub>) .  $S=V_0+V_1+V_2+$ د)|حسب  $V_{16}$  , ثمّ المجموع  $S$  حيث $V_{16}$  . حيث التمرين الثالث : عرض على شخص عقدين لكراء مسكن لمدة 8 سنوات , حيث يدفع هذا الشخص 50000 دينار في السنة الاولى , ثم يختار احد العقدين : 1) العقد الأول : ثمن الكراء يزداد كل سنة بقيمة ثابتة قدرها 1500 دينار . 2) العقد الثاني: ثمن الكراء يزداد كل سنة بنسبة 3 %. نضع U<sub>n</sub> ثمن الكراء للسنة n بالنسبة للعقد الأول و نضع $\rm V_n$  ثمن الكراء للسنة n بالنسبة للعقد الثاني. . بوضع 50000 = U<sub>1</sub> أحسب 2U و 2U . V أيوضع . U<sub>8</sub> ب) اكتب U<sub>n</sub> بدلالة n ثم احسب V<sub>8</sub> .

**الصفحة 2/1**

.  $V_8$  ج) ا كتب  $V_n$  بدلالة  $n$  ثم احسب د) احسب ثمن الكراء لثمان سنوات حسب كل عقد . ه) ما هو العقد الأنسب لهذا الشخص .

## التمرين الرابع :

نعتبر السلسلة الإحصائية التي تمثل علامات تلميذ :

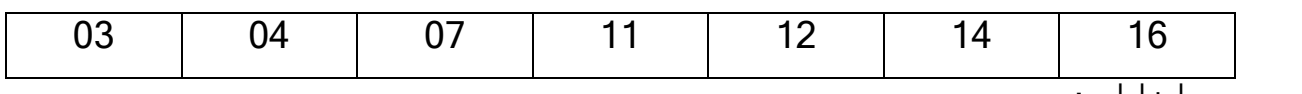

اجب بصحيح ا خاطئ :

- . *X* 9( الوسط الحسابي لهذه السلسلة هو: 11 =
	- 1( وسيط هذه السلسلة هو : 11 = Med .
	- . (3) الربيعي الأول لهذه السلسلة هو: 3 =  $Q_1 = 3$
- 4) لا يتغير الوسط الحسابي لهذه السلسلة إذا أضفنا نقطة واحدة إلى كل علامة .

بالتوفيق

**الصفحة 2/2**